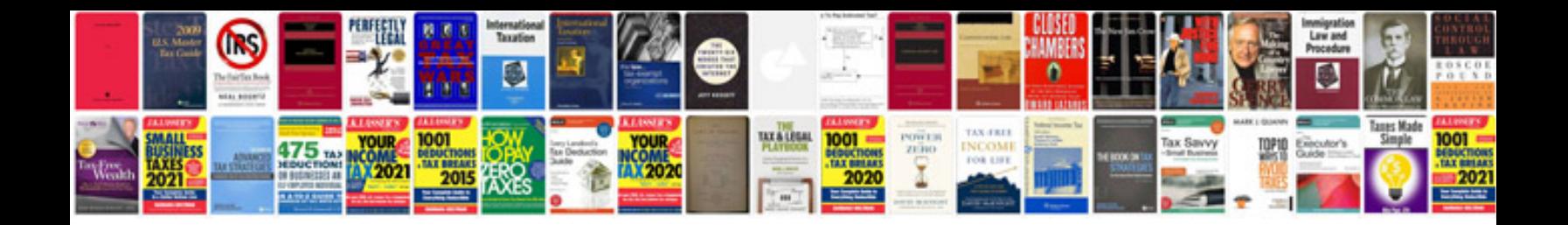

Weifenluo winformsui docking dll download

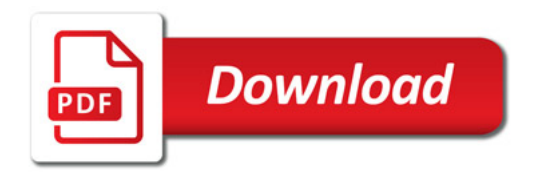

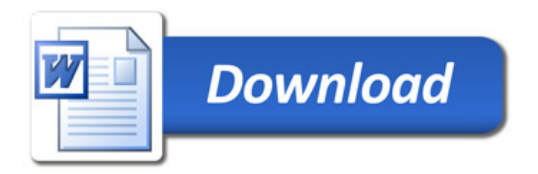